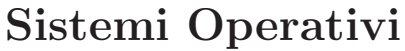

Compito d'esame 28 Gennaio 2016

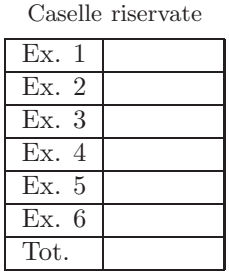

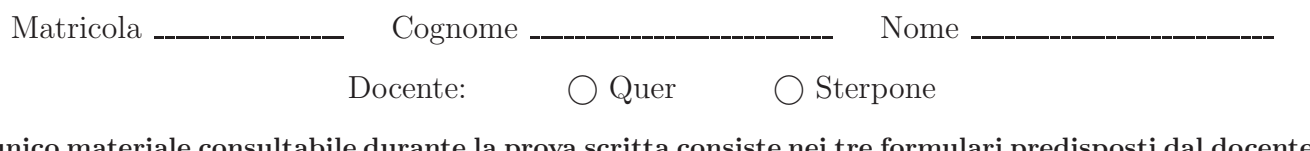

L'unico materiale consultabile durante la prova scritta consiste nei tre formulari predisposti dal docente. Riportare i passaggi principali. L'ordine sarà oggetto di valutazione. Durata della prova: 100 minuti.

1. Si riporti il control flow graph e l'albero di generazione dei processi ottenuto dall'esecuzione del seguente tratto di codice C. Si indichi inoltre che cosa esso produce su video e per quale motivo.

```
#include <stdio.h>
#include <stdlib.h>
#include <unistd.h>
#include <sys/wait.h>
int main () {
int i, j=-1;
    for (i=0; i<5; i++) {<br>
printf ("i=%d\n", i);<br>
if (!fork()) {<br>
for (j=2; j>0; j--) {<br>
fork();
               execlp ("echo", "i", "j", (char *) 0);
            }
        } else {
printf ("j=%d \n", j);
       }
    }
return (1);
}
```
CFG:

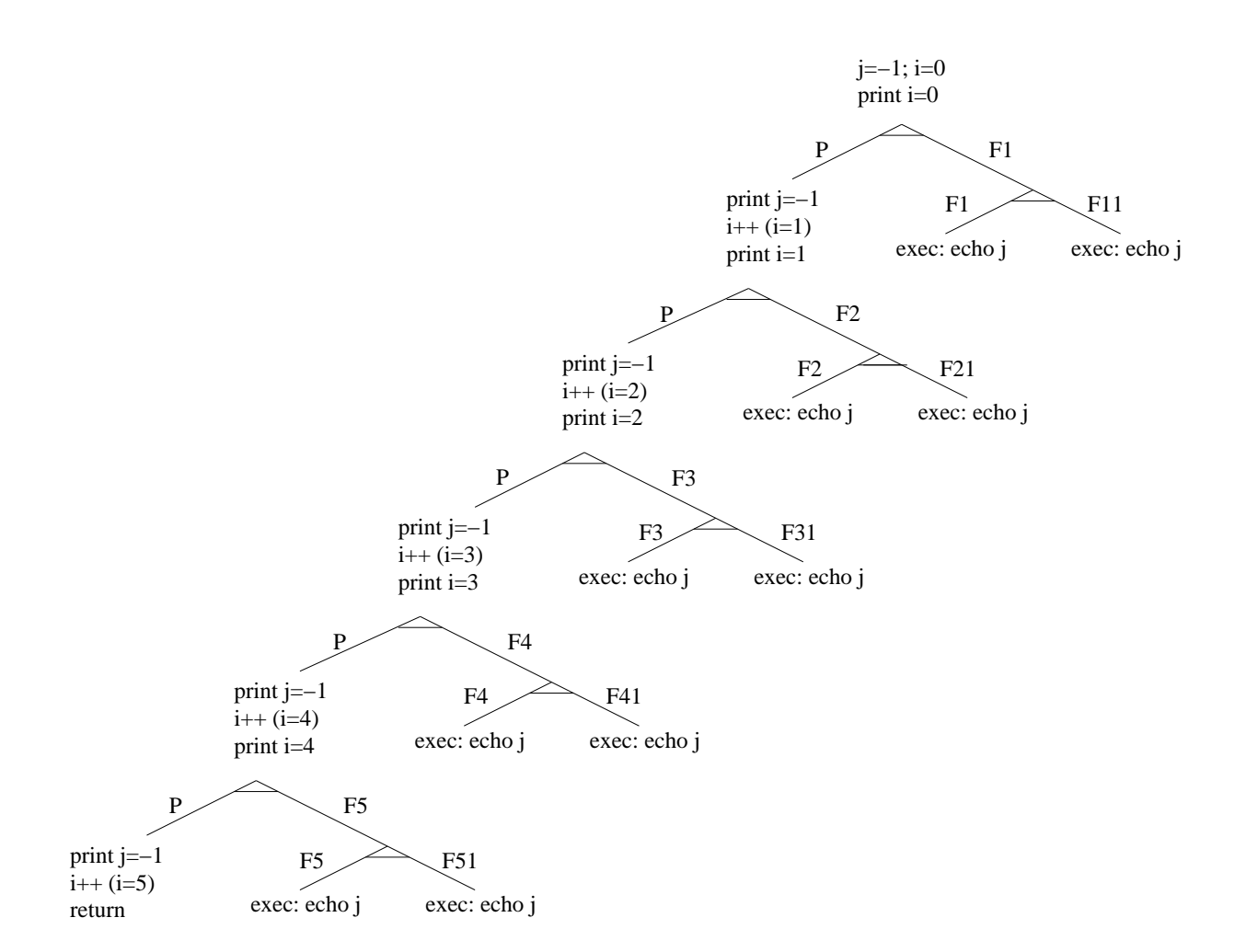

Albero di generazione dei processi:

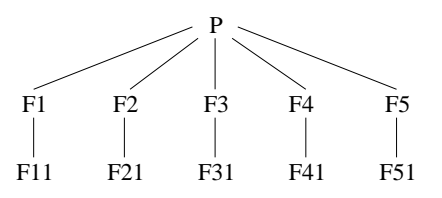

Output prodotto:

```
i=0i=1i=2i=3i=4j=-1 compare 5 volte
j (generato dalla echo) compare 10 volte
```
con 20 stampe in tutto.

2. Dato il seguente grafo di precedenza, realizzarlo utilizzando il minimo numero possibile di semafori. I processi rappresentati devono essere processi ciclici (con corpo del tipo while(1)). Utilizzare le primitive init, signal, wait e destroy. Indicare gli eventuali archi superflui e riportare il corpo dei processi  $(P_1, \ldots, P_5)$  e l'inizializzazione dei semafori. Si noti che  $P_1$  deve effettuare due iterazioni in sequenza del proprio ciclo while per ogni iterazione globale sull'intero grafo di precedenza.

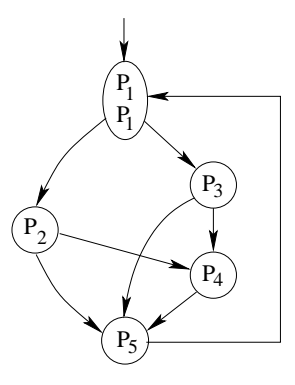

Gli archi  $P_3-P_5$  e  $P_2-P_5$  sono superflui. Il grafo di precedenza risultate è il seguente:

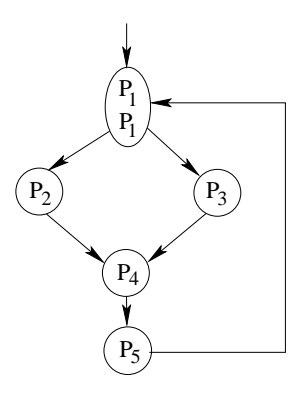

Ovviamente una soluzione del tipo: P1 while  $(1)$  { wait (s1); printf ("P1\n"); printf ("P1\n"); signal (s2); signal (s3); }

non `e quanto richiesto. Quindi, sono possibili le due seguenti soluzioni.

## Soluzione A

Prima dell'esecuzione: sem\_t s1, s2, s3, s4, s5; init (s1, 1); init (s2, 0); init (s3, 0); init (s4, 0); init (s5, 0); int  $n = 0$ ; Si esegue una istanza di ciascun processo  $P_i$ .

```
P1
while (1) {
 wait (s1);
 printf ("P1\n");
 if (n == 0) {
   signal (s1);
   n=1;} else {
   n=0;signal (s2);
   signal (s3);
  }
}
                      P2
                      while (1) {
                       wait (s2);
                       printf ("P2\n");
                        signal (s4);
                       }
                                             P3
                                             while (1) {
                                              wait (s3);
                                              printf ("P3\n");
                                               signal (s4);
                                              }
                                                                    P4
                                                                    while (1) \{wait (s4);
                                                                     wait (s4);
                                                                     printf ("P4\n");
                                                                      signal (s5);
                                                                     }
P5
while (1) {
 wait (s5);
 printf ("P5\n");
 signal (s1);
}
Al terrmine dell'esecuzione:
destroy (s1);
...
destroy (s5);
Soluzione B
Prima dell'esecuzione:
sem t s1, s2, s3, s4, s5;
init (s1, 2);
init (s2, 0);
init (s3, 0);
init (s4, 0);
init (s5, 0);
Si esegue una istanza di ciascun processo P_i.
P1
while (1) {
 wait (s1);
 printf ("P1\n");
 signal (s2);
 signal (s3);
}
                      P2
                      while (1) {
                       wait (s2);
                       wait (s2);
                       printf ("P2\n");
                        signal (s4);
                      }
                                             P3
                                             while (1) {
                                              wait (s3);
                                              wait (s3);
                                              printf ("P3\n");
                                               signal (s4);
                                              }
                                                                    P4
                                                                    while (1) {
                                                                     wait (s4);
                                                                     wait (s4);
                                                                     printf ("P4\n");
                                                                      signal (s5);
                                                                     }
P5
while (1) {
 wait (s5);
 printf ("P5\n");
 signal (s1);
 signal (s1);
}
Al terrmine dell'esecuzione:
destroy (s1);
...
destroy (s5);
```
3. Con riferimento alle Sezioni Critiche, si indichino i requisiti che ogni soluzione deve soddisfare e quali classi di soluzioni sono proponibili (con le rispettive caratteristiche e diversità).

Si faccia quindi riferimento alla sincronizzazione di processi mediante la procedura swap. Se ne illustrino le principali caratteristiche, riportandone il codice e il relativo protocollo di utilizzo.

Ogni soluzione al problema delle SC deve soddisfare i seguenti requisiti:

- Mutua esclusione: un solo P (o T) alla volta deve ottenere laccesso alla regione critica
- Progresso: se nessun P (o T) si trova nella SC e un P (o T) desidera entrarci, deve poterlo fare in un tempo definito
	- Solo i P (o T) in fase di prenotazione possono partecipare alla selezione
	- Nessun P (o T) fuori dalla SC pu bloccare altri P (o T)
	- Ovvero occorre evitare deadlock tra P (o T)A
- Attesa definita: deve esistere un numero definito di volte per cui altri P (o T) riescano ad accedere alla SC prima che un P (o T) specifico e che ha fatto una richiesta di accesso possa farlo. Ovvero, occorre evitare starvation di P (o T).
- Ogni soluzione dovrebbe essere simmetrica: la selezione di chi deve accedere alla SC non dovrebbe dipendere dalla priorità relativa tra P (o T) e dalla velocitaà relativa dei P (o T).

Le SC ammettono soluzioni:

- Software: algoritmi la cui correttezza risiede nella logica del software.
- Hardware: strategie che si basano su caratteristiche specifiche dellhardware, ovvero istruzioni macchina che richiedono requisiti di esecuzione particolari.
- Ad-Hoc: il sistema operativo fornisce funzioni e strutture dati al programmatore che le utilizza in maniera. opportuna

Soluzione hardware con swap. Funzione:

```
void swap (char *v1, char *v2) {
  char tmp;
  tmp = *v1;*v1 = v2;*v2 = tmp;return;
}
Protocollo di utilizzo (per un numero di processi qualsiasi):
while (TRUE) {
  key = TRUE;while (key==TRUE) {
    swap (&lock, &key); // Lock
  }
  SC
  lock = FALSE;sezione non critica
}
Spiegazione . . ..
```
Le tecniche precedenti: assicurano la mutua esclusione, assicurano il progresso, evitando il deadlock, Non assicurano lattesa definita di un processo, ovvero non garantiscono la non starvation, Sono simmetriche. Per soddisfare tutti e Quattro i criteri occorre estendere le soluzioni precedenti.

4. Scrivere uno script BASH (senza l'utilizzo di AWK) che riceve tre parametri:

n cmd dir

in cui n indica un valore numerico intero, cmd è una stringa che rappresenta un comando (singolo) di shell e dir è il nome di un direttorio.

Lo script deve eseguire il comando cmd sui primi n file presenti nel direttorio dir. Si supponga che n sia sempre inferiore del numero di file presenti nel direttorio e che i file vadano selezionati in ordine di dimensione decrescente.

Suggerimento: si ricorda che nell'output del comando " $ls -1$ "

-rw-rw-r-- 1 quer quer 42729 Jan 25 11:33 file1.txt -rw-rw-r-- 1 quer quer 226662 Jan 25 11:33 exam.ps

```
...
```
i campi sono separati da una tabulazione e la dimensione del file è indicata nel quinto campo.

Soluzione A:

```
#!/bin/bash
# Versione 1: selezione file mediante head
if [ $# -lt 3 ]; then
echo "Usage $0 n cmd dir"
exit 0
fi
for file in $(ls -1 $3 | tr -s " " \setminus| grep -e "^-" | sort -nr -k 5 \setminus| cut -d " " -f 9 | head -n $1); do
    eval "$2 $3/$file" #oppure $2 $3"/"$file
done
Soluzione B:
#!/bin/bash
# Versione 2: selezione file mediante ciclo while
if [ $# -lt 3 ]; then
echo "Usage $0 n cmd dir"
exit 0
fi
n=$1
cmd=$2
dir=$3
ls -l $3 | tr -s " " |
  \ sort -nr -k 5,5 | cut -d " " -f 9 > tmp.txt
i=0while read f
do
  if [ -f "$dir/$f" ]
  then
     $cmd $dir/$f
i=$(($i+1))
  f_iif [ $i -ge $n ]
  then
break
fi
done < tmp.txt
rm -f tmp.txt
Soluzione C:
#!/bin/bash
# Versione 3: selezione file mediante ciclo for
if [ $# -lt 3 ]; then
echo "Usage $0 n cmd dir"
    exit 0
fi
n=$1
cm<sub>d</sub>=52dir=$3
i=0for f in 'ls -l $3 | tr -s " " | sort -nr -k 5,5 | cut -d " " -f 9'
do
if [ -f "$dir/$f" ]
then
     $cmd $dir/$f
i=$(($i+1))
  f_iif [ $i -ge $n ]
  then
   break
fi
done
```
5. La base dati relativa a un esame è costituita da due file.

Il primo file riporta le generalità degli studenti, con formato:

cognome nome numeroMatricola

Il secondo file memorizza il risultato ottenuto da tutti gli studenti in tutti gli esami superati:

numeroMatricola nomeEsame voto

Scrivere un script AWK in grado di ricevere sulla riga di comando 5 parametri:

nomeFile1 nomeFile2 numeroMatricola x sogliaVoto

dove nomeFile1 e nomeFile2 sono file con il formato precedentemente descritto e x è un operatore relazionale, ovvero una tra le stringhe (<, ==, >). Lo script deve visualizzare (a video) l'elenco di tutti gli esami sostenuti dallo studente di matricola indicata che soddisfano la condizione relazionale "voto x sogliaVoto". Il formato di uscita deve essere del tipo:

cognome nome nomeEsame voto

```
#!/usr/bin/awk
# Esempio chiamata da linea di comando:
# awk -f awk_esame28.awk -v m=1 x=">" v=19 file2="matricola_voto.txt" nome_matricola.txt
{
  matricola=$3
  vett_nome[matricola]=$1
vett_cognome[matricola]=$2
}
END{
  while(getline < file2) {<br>
if($1 == m) {<br>
voto=$3
       if (( x ˜"ˆ>$" &&voto > v) || (x˜"ˆ==$"&&voto == v) ||
       ( x˜"ˆ<$" && voto < v )) {
print vett_nome[$1] " " vett_cognome[$1] " " $2 " " $3
}
}
}
}
```
6. Si consideri il seguente insieme di processi:

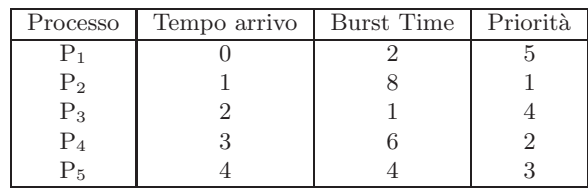

Rappresentare mediante diagramma di Gantt l'esecuzione di tali processi utilizzando gli algoritmi di scheduling PS (Priority Scheduling), RR (Round Robin) e SRTF (Shortest Remaining Time First).

La priorità maggiore è associata al valore di priorità inferiore. Per la strategia Round Robin si utilizzi un quantum temporale di 2 unità di tempo.

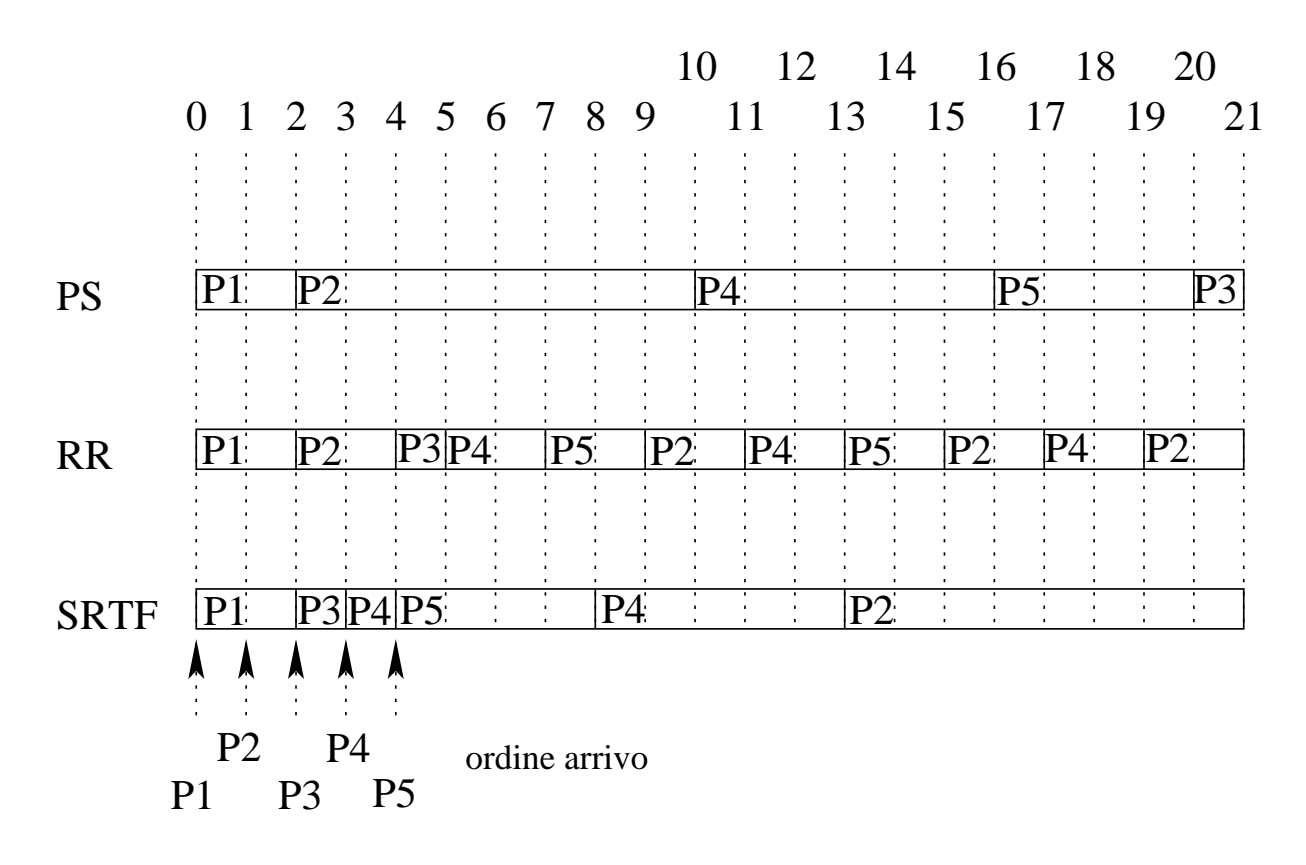